## **PrimoCache 2.6.0 !LINK!**

## [Download](https://shurll.com/2kzh6s)

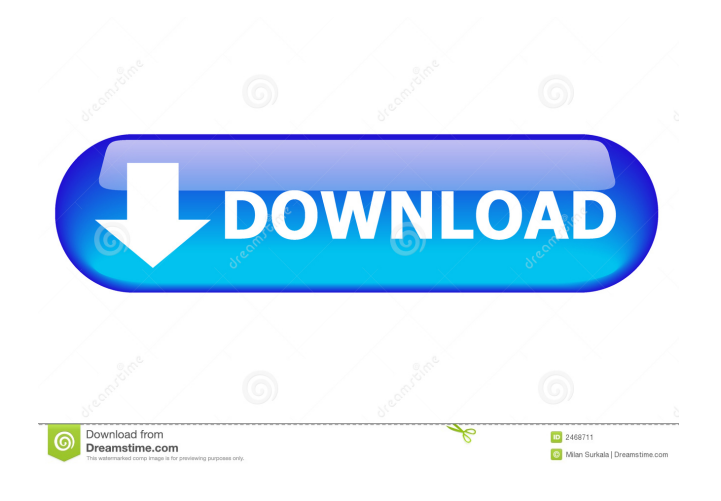

PrimoCache 2.6.0 (Mac). [Mac?] PrimoCache 2.6.0 MAC free download. [view] primo\_cache, primo\_cache 618bd4a5e45, primo\_cache download february 2018, primo\_cache . References External links Category:Free software programmed in C Category:Cache management Category:Internet Protocol based network software Category:Free network management software Category:Unix network-related softwareA serious issue in the design of implantable devices is the design of the hermetic seal

between the metallic parts of the device and the encapsulating resin or other polymer. The hermetic seal is critical to the safety and operation of the device. It provides protection from moisture ingress and, in some cases, corrosion. Over the years, numerous approaches have been suggested for providing hermetic seals. For high temperature devices, particularly where sealing against an environmental temperature is desired, glass frits have been the material of choice. However, these glass frits tend to "weld" together and show poor adhesion to the electrical conductor parts and to the encapsulation resin. Other materials, such as epoxies, have been used as sealing materials for the hermetic seal. But these materials are difficult to control, as they are generally sticky and do not control the electrical conductivity of the electrical conductor. The present invention provides a hermetic seal which provides a strong bond with the encapsulation material. The seal and the encapsulation material have similar mechanical properties and they can be easily fabricated to fit together. The resulting hermetic seal provides reliable protection from moisture and corrosion.Bitter cold, breathless, howling winds and countless strands of heavy snow flurries - the weather is anything but friendly. But, this doesn't stop people from visiting Uttarkashi's many temples. Temples are seen everywhere from the temple mountain inside Haridwar, named Char Dham, to the ancient fortified monastery near Rishikesh and

the abandoned shrine atop Triveni Ghat. The ancient temples date back to the time of Buddha, when all was peaceful and only serene. For some of the most religious devotees, there's no time to relax. They rush from temple to temple to see the otherworldly beauty, reach the Badrinath shrine, and read prayers. They would either return home cold and exhausted,

PrimoCache 2.6.0.zip (5.5 MB). Download PrimoCache. Download PrimoCache 2.6.0.The old-age investigation software tool, getInfoBaseAging, replaces getInfoBase, depending on the operating system you are using. This is mainly because of inconsistency of getInfoBase, across the operating system platforms. GetInfoBase is an older tool to display system information. It is an easy to use tool. It takes a long time to load, and causes little disturbance to the system. GetInfoBaseAging is more like to influence the system operations. It only changes the icons, on the GUI as well. It takes no time to load, and it has no impact on the system operations. For the users: The software tool will install with a slight impact on the computer's performance. This can be fixed by an immediate reboot of the system. (Mac OS: click on the icon in the upper left corner). For the developers: The software tools uses the "GetInfoBase" API calls to display the platform information. Therefore, these tools are backwards compatible with the older operating systems, where this API call was not an option, on the API side. You can use the new software tools under the "getInfoBaseAging" label on the Quick Start page, by clicking on a button in the lower left corner of this page. For the future use cases of the "GetInfoBase" API calls: The new software provides more options to the users for displaying the platform information. This will improve the application of the "GetInfoBase" API calls, and make it more user friendly. The package that

includes the software tool: The download package includes the software tool and the documentation for it.The documentation for it. Get the "getInfoBaseAging" tool. Download the "getInfoBaseAging" software tool. Click on the "getInfoBaseAging" button. For the Mac OS based version, click on the "getInfoBaseAging" folder in the "/Applications" folder. Click on "getInfoBaseAging.app" to launch the "getInfoBaseAging" software tool. Accept the f678ea9f9e

[Material Science Metallurgy Pakirappa Book Free Download Pdf](http://passmartai.yolasite.com/resources/Material-Science-Metallurgy-Pakirappa-Book-Free-BETTER-Download-Pdf.pdf) [CorelDRAW Technical Suite 2019 21.2.0.706 Keygen with Crack](http://forsausten.yolasite.com/resources/CorelDRAW-Technical-Suite-2019-2120706-Keygen-With-UPDATED-Crack.pdf) [101 Segredos Da Paquera Pdf](http://diediper.yolasite.com/resources/Backbone-Institute-Welcome-Brochure.pdf) [xara designer pro 10 keygen](http://othcomcant.yolasite.com/resources/Xara-Designer-Pro-10-Keygen-Crack-VERIFIED.pdf) [Ativador Windows 7 Home Basic 32 Bits](http://chocraver.yolasite.com/resources/Ativador-Windows-7-Home-Basic-32-Bits-BEST.pdf)